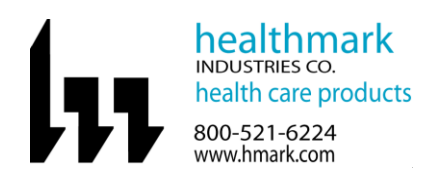

Instructions for Use: Temp-USB-TP and Temp-USB-TH

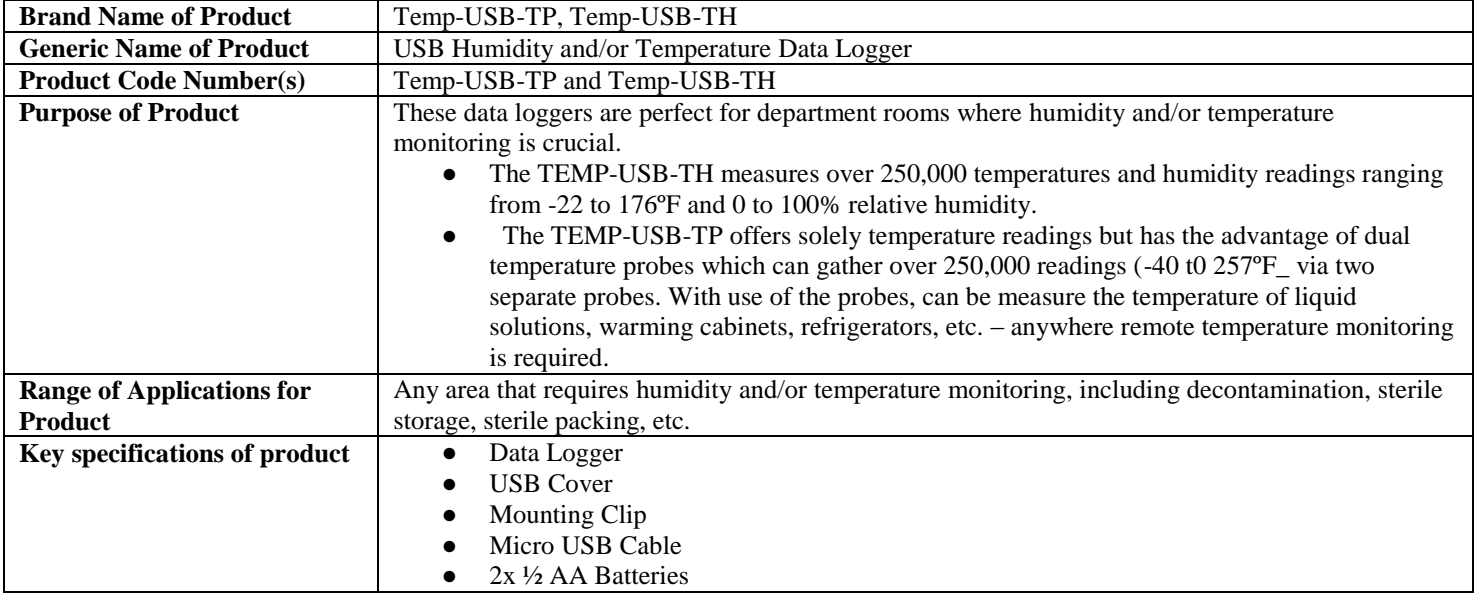

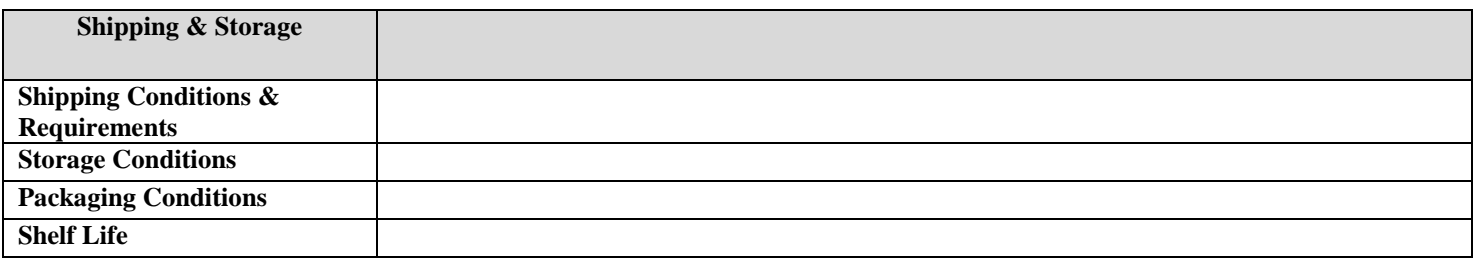

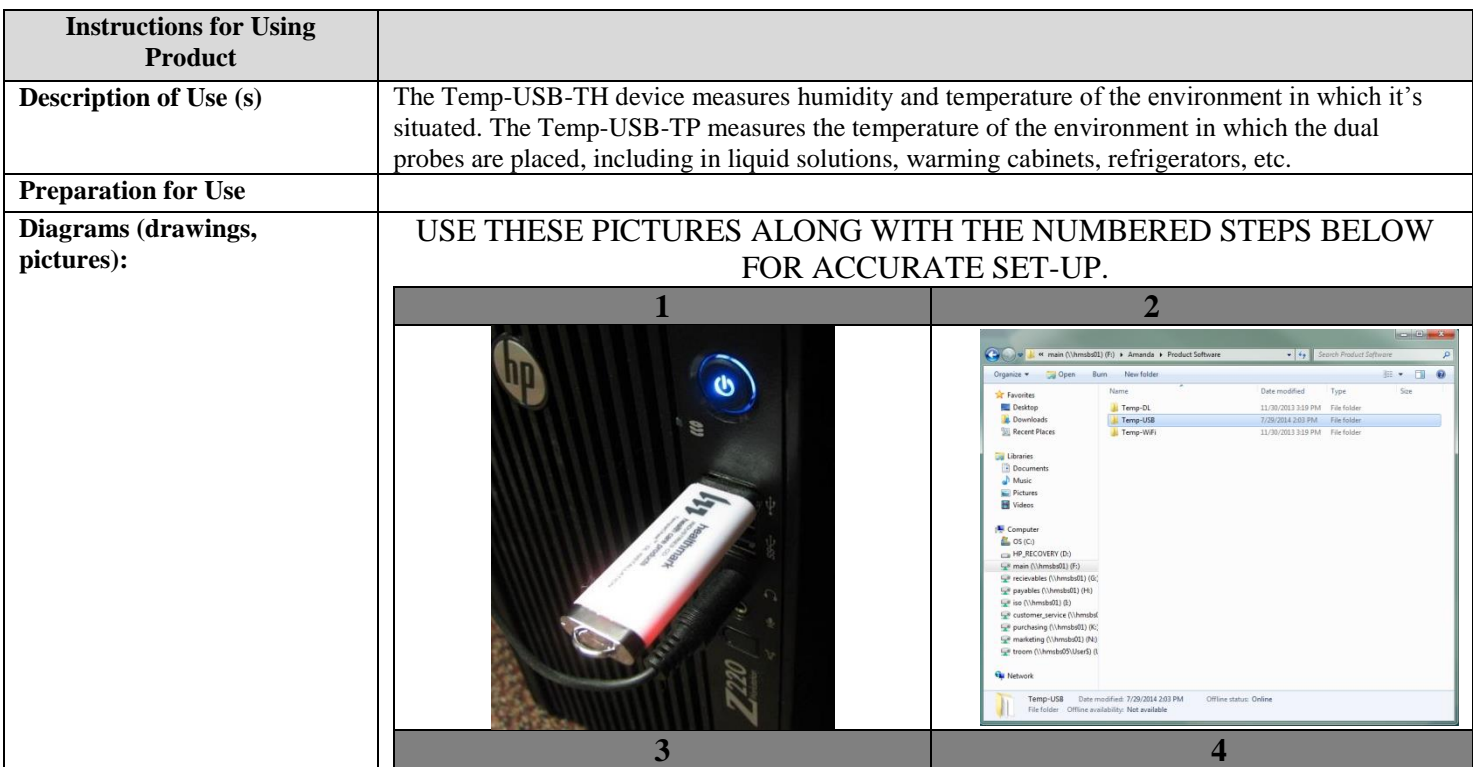

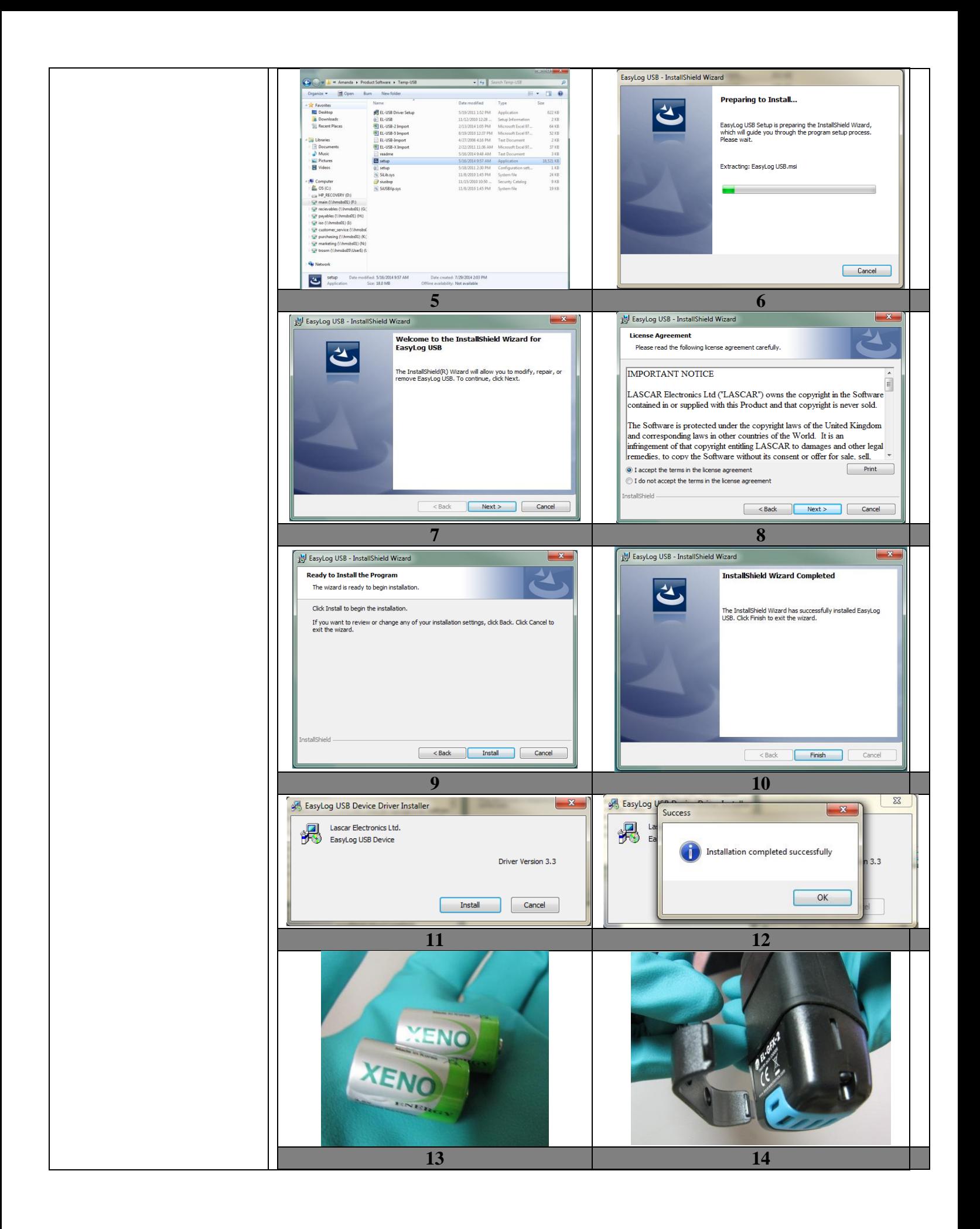

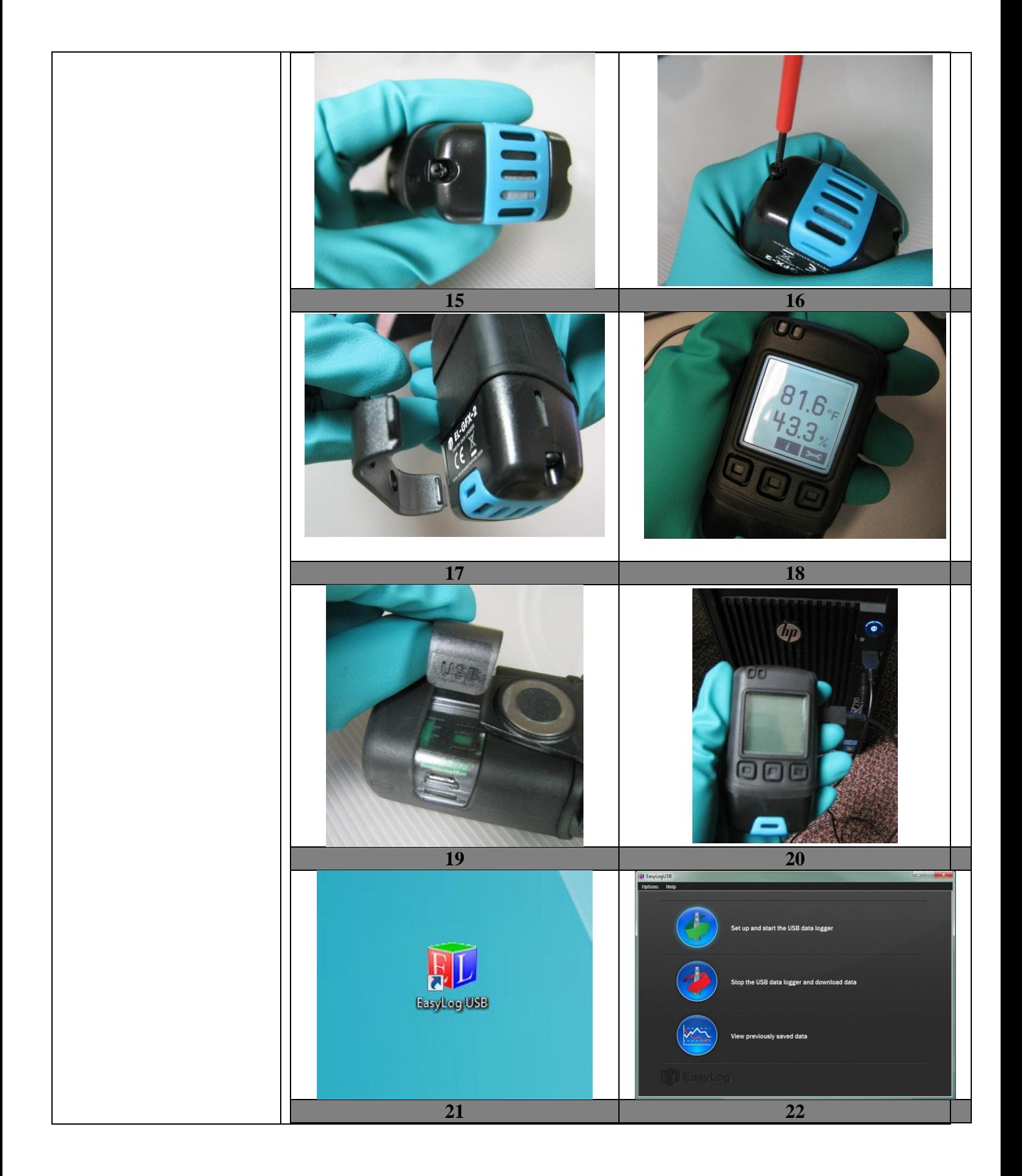

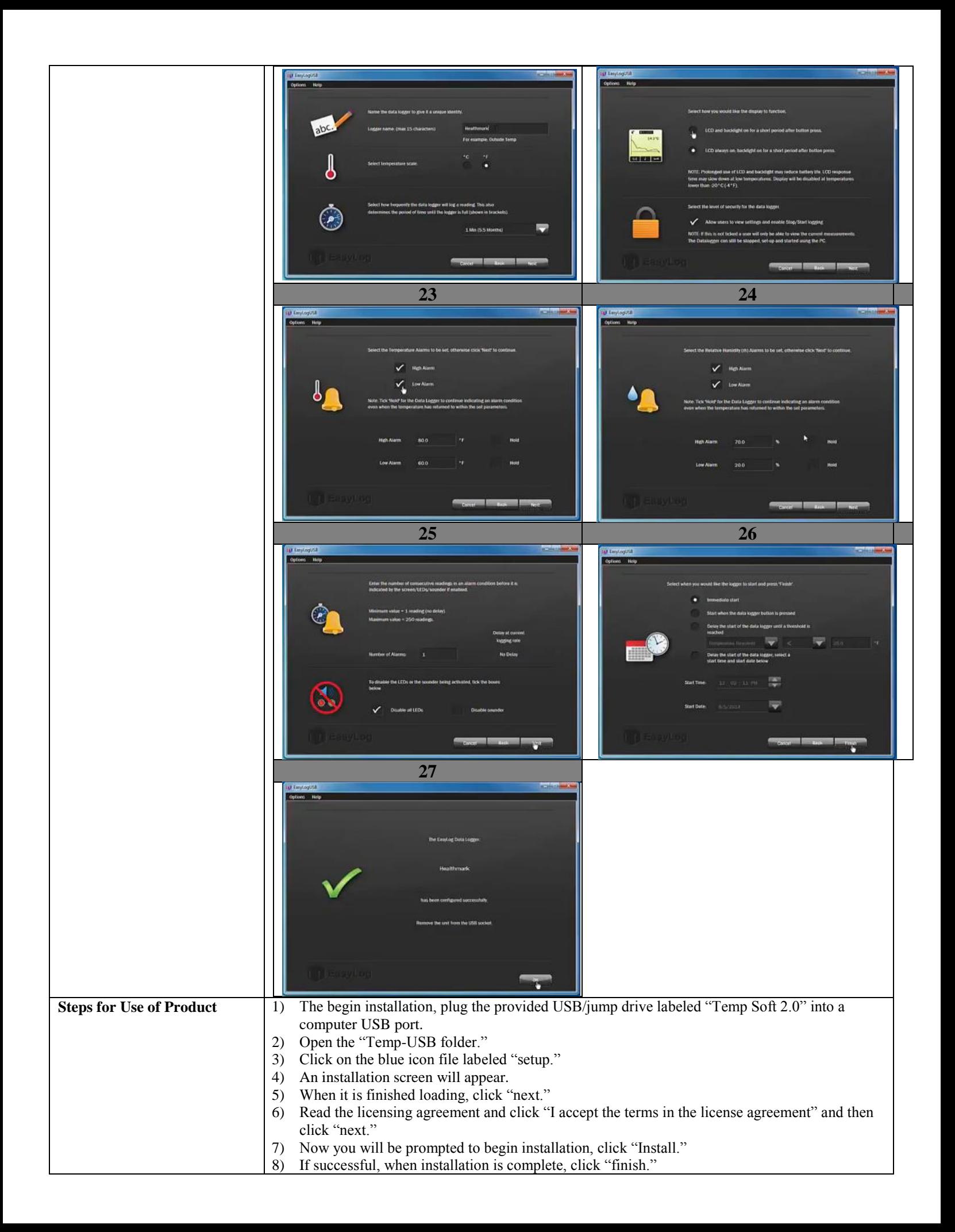

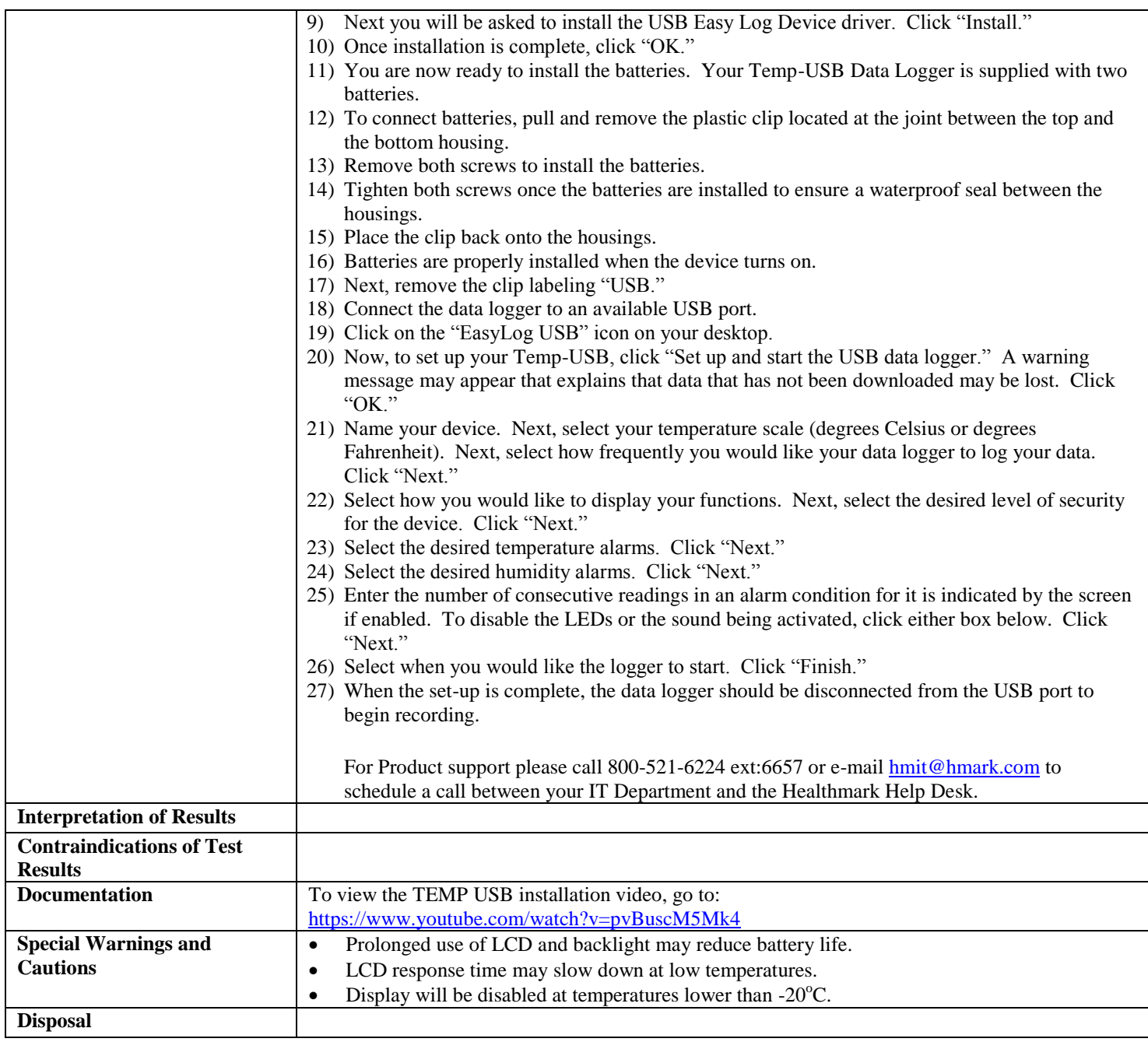

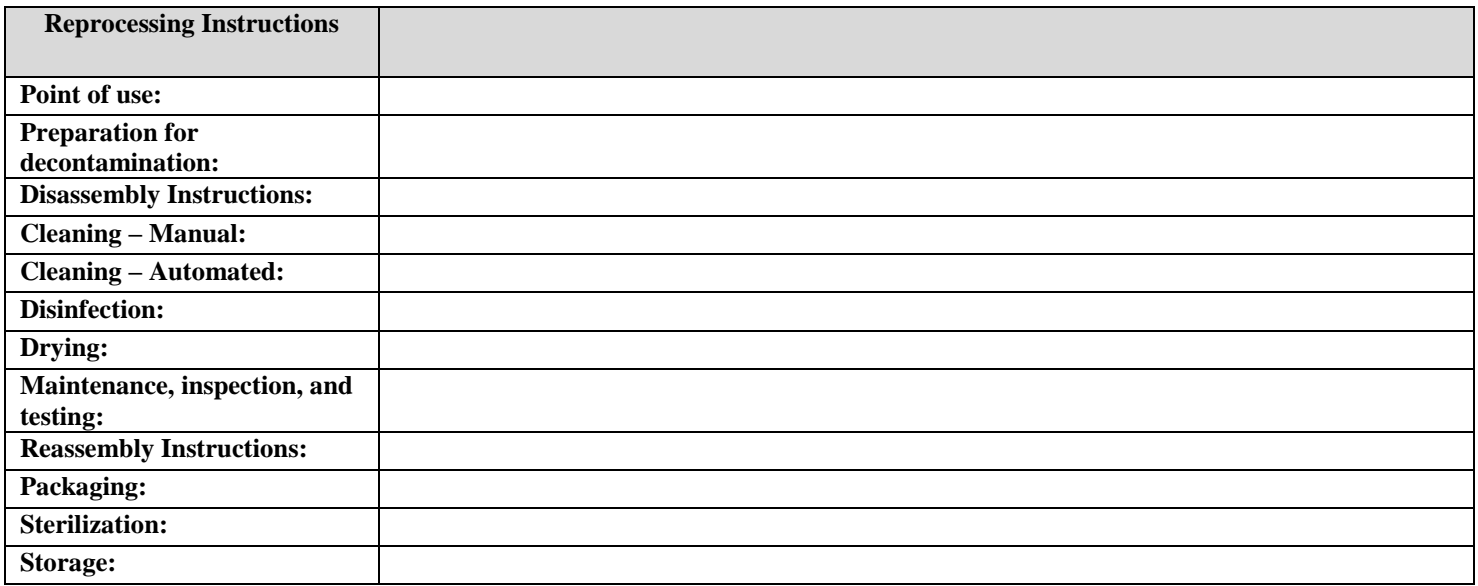

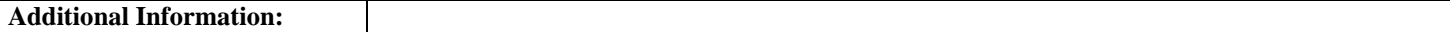

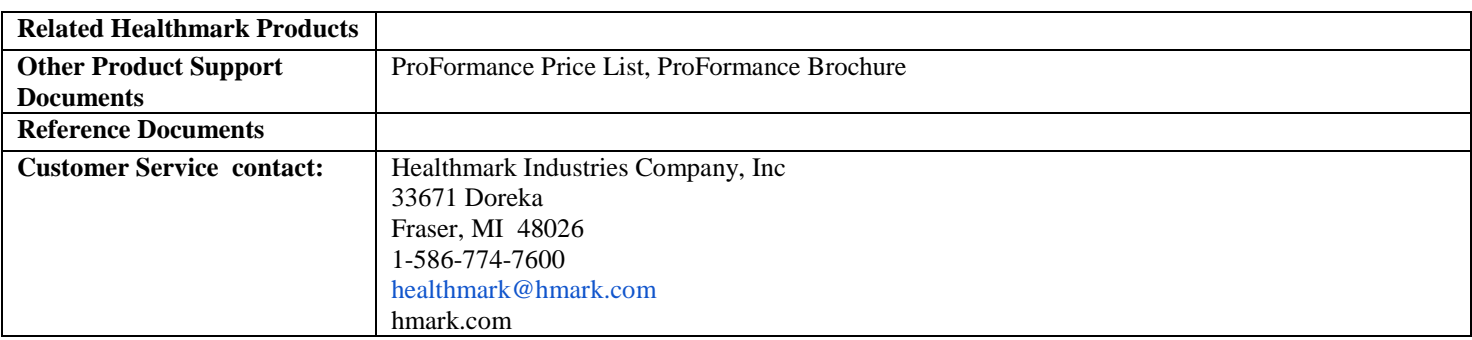

2014-08-11 troom